## Komputerowe wspomaganie projektowania SolidWorks II -

## Informacje ogólne

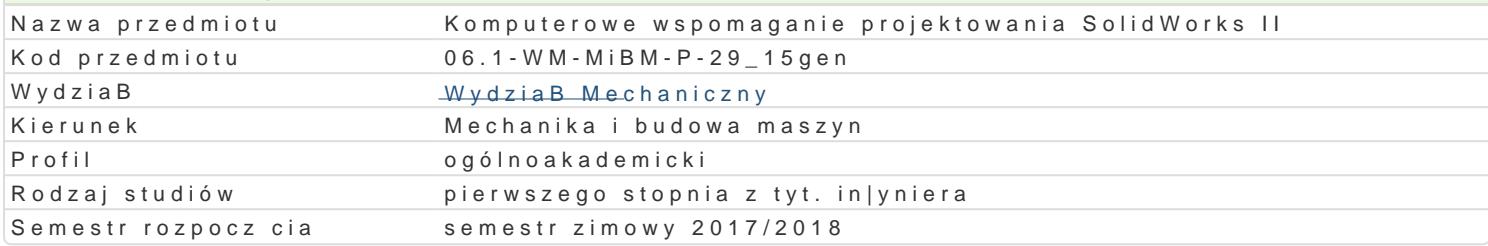

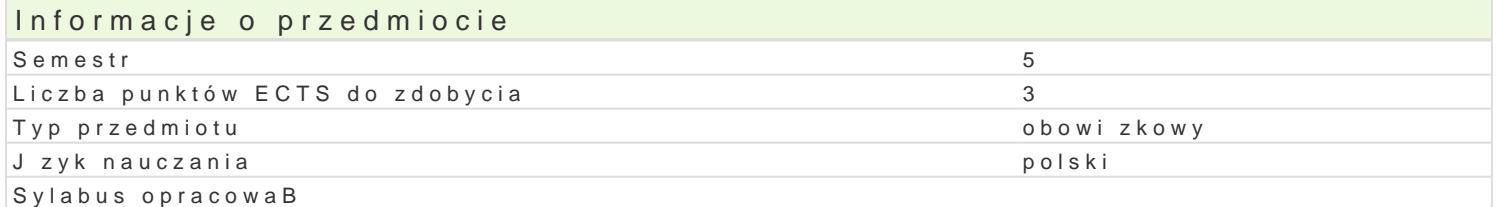

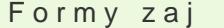

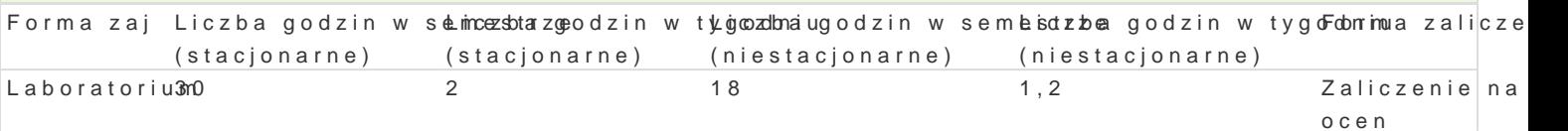

Cel przedmiotu Wymagania wst pne Zakres tematyczny Metody ksztaBcenia Efekty uczenia si i metody weryfikacji osigania efektów uczenia si Opis efektu Symbole efektów Metody weryfikacji Forma zaj Brak zdefiniowanych efektów

Warunki zaliczenia Literatura podstawowa Literatura uzupeBniajca Uwagi

Zmodyfikowane przez dr in|. Daniel D bowski (ostatnia modyfikacja: 05-05-2017 13:01)

Wygenerowano automatycznie z systemu SylabUZ